CS598JHM: **Advanced NLP** (Spring '10)

# **Forward/Backward**

Julia Hockenmaier juliahmr@illinois.edu 3324 Siebel Center

http://www.cs.uiuc.edu/class/sp10/cs598jhm

# **The Forward algorithm**

### **HMMs as probabilistic automata**

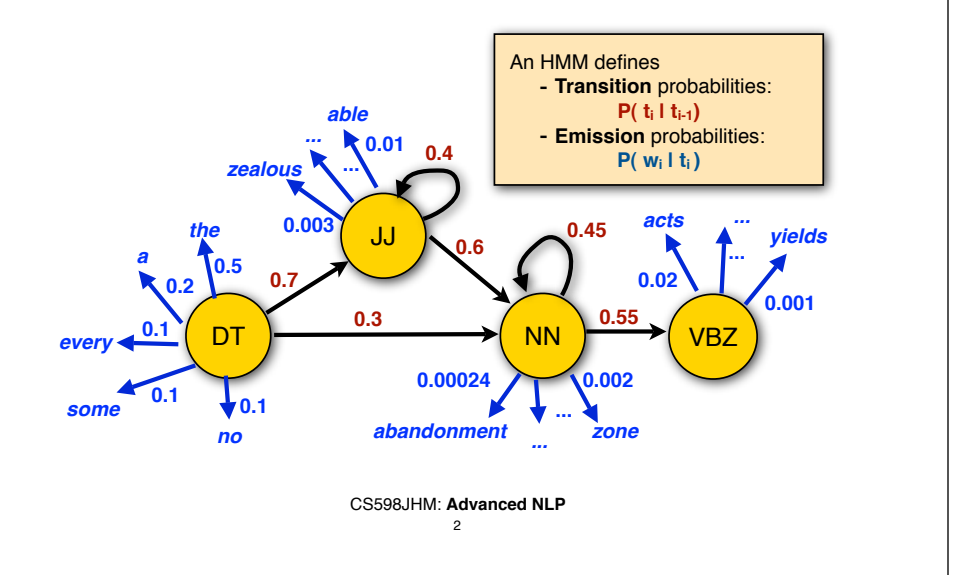

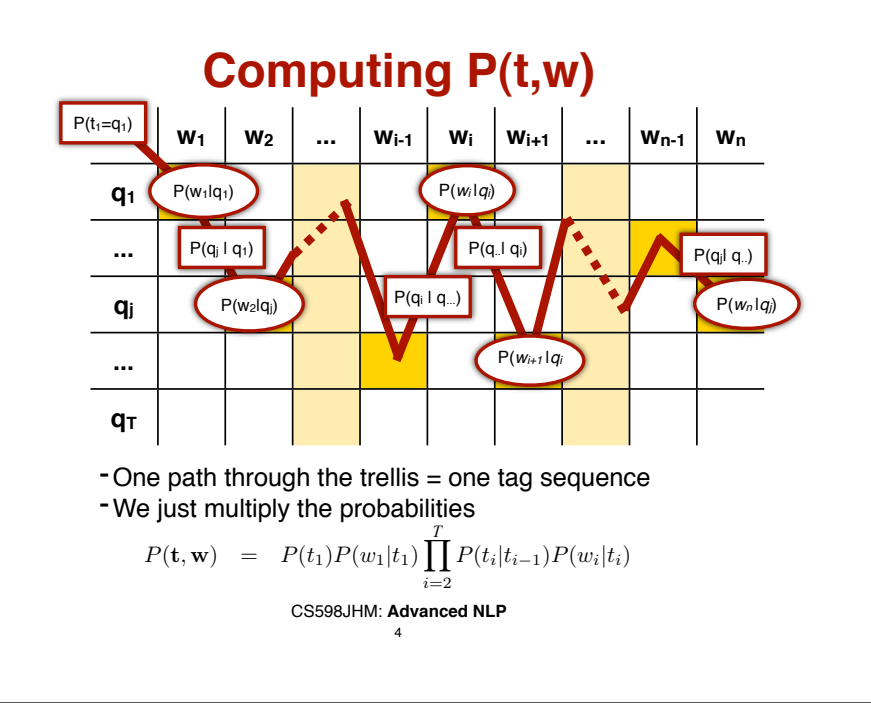

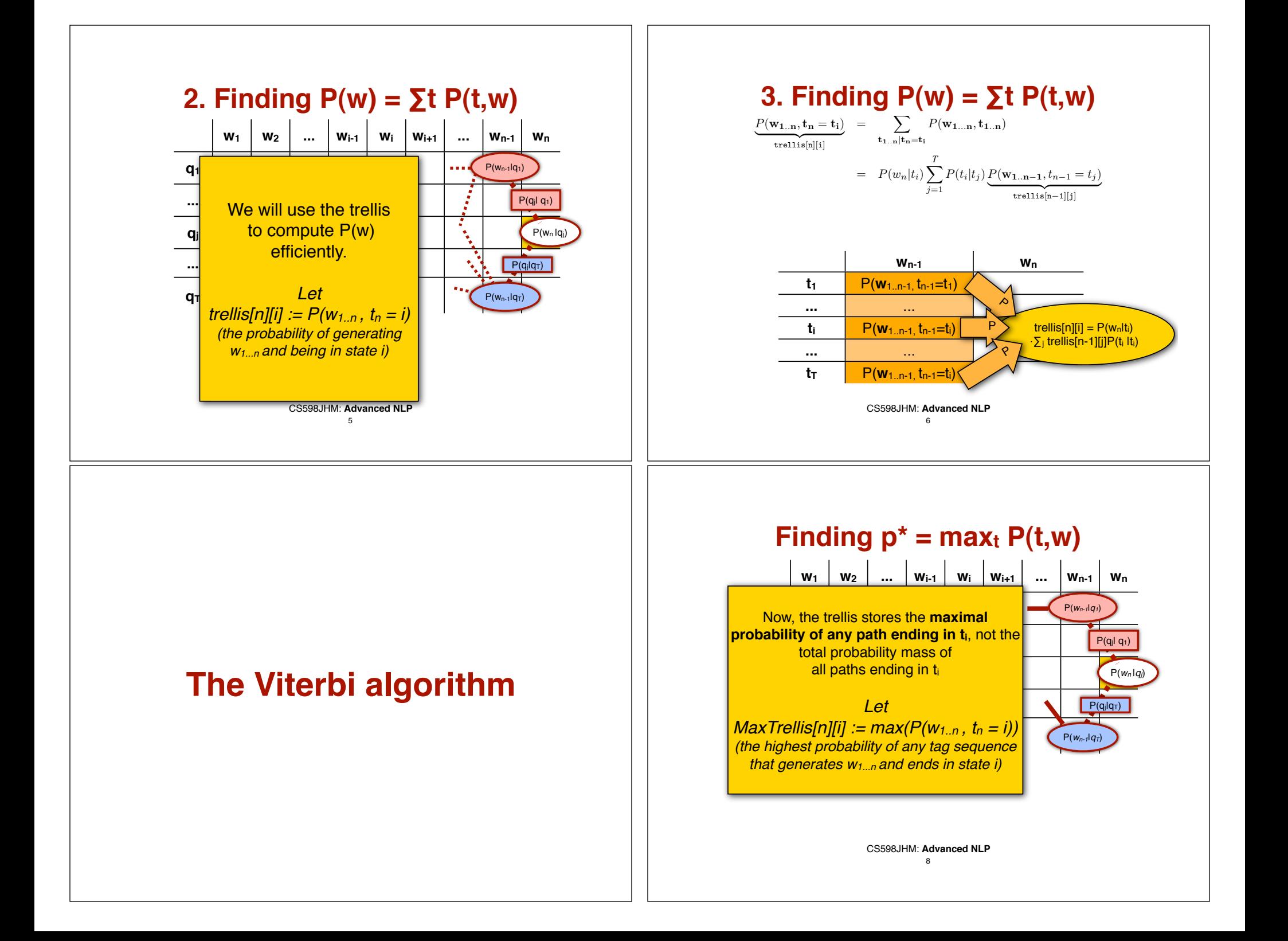

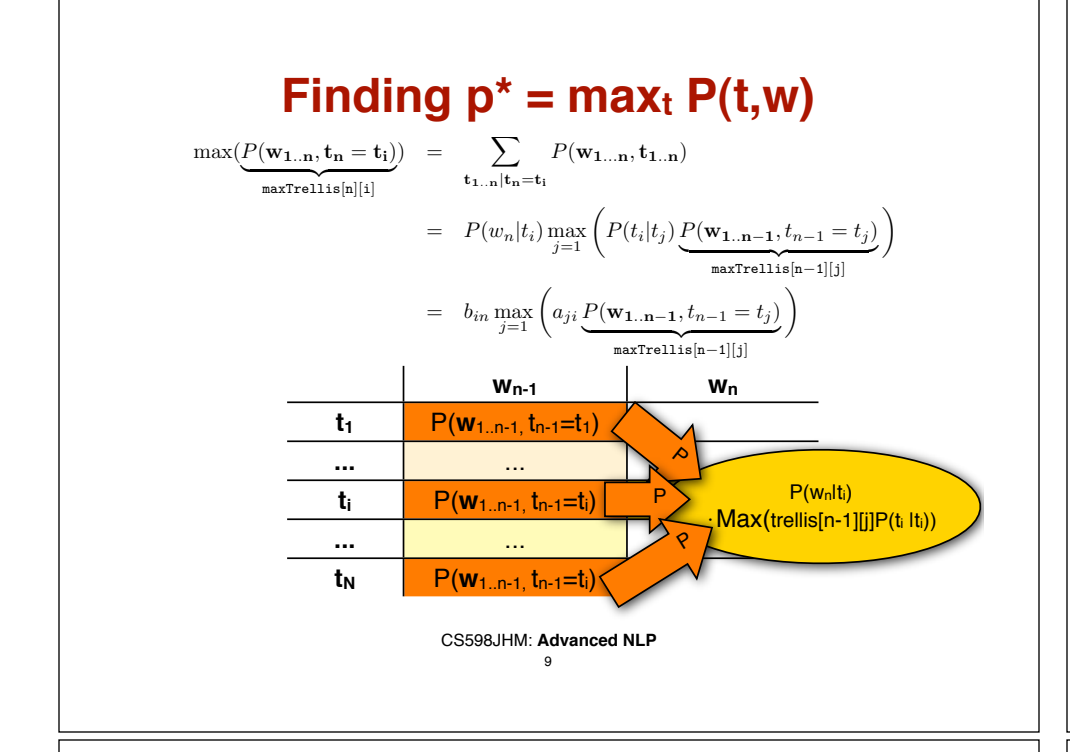

### **Retrieving**  $t^*$  **= argmax**<sub>t</sub>  $P(t, w)$

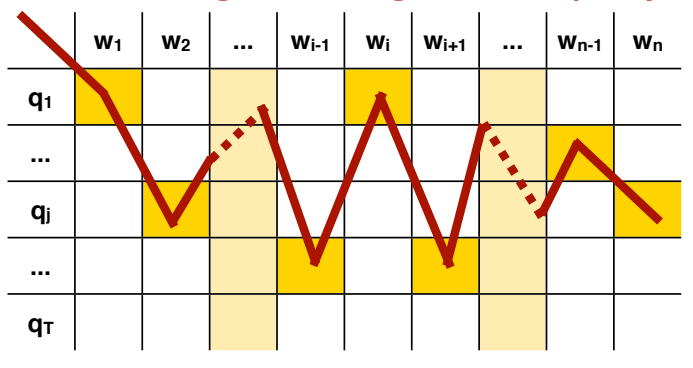

-By keeping only **one backpointer** from each cell to the tag in the previous column that yields the highest probability, we can retrieve the most likely tag sequence when we're done.

> CS598JHM: **Advanced NLP** 10

## **Learning an HMM from unlabeled data**

Pierre Vinken , 61 years old , will join the board as a nonexecutive director Nov. 29 .

Tagset: NNP: proper noun CD: numeral JJ: adjective,.

#### **We can't count anymore.**

We have to *guess* how often we'd *expect* to see *titj etc.* in our data set. Call this expected count  $\langle C(\ldots)\rangle$ 

-Our estimate for the transition probabilities:

$$
\hat{P}(t_j|t_i) = \frac{\langle C(t_i t_j) \rangle}{\langle C(t_i) \rangle}
$$

 $\langle C(t_i) \rangle$ <br>**-** Our estimate for the emission probabilities:

$$
\hat{P}(w_j|t_i) = \frac{\langle C(w_j \cdot t_i) \rangle}{\langle C(t_i) \rangle}
$$

CS598JHM: **Advanced NLP** 12

# **The Forward-Backward algorithm**

# **Learning an HMM: the EM algorithm**

#### **Initialization:**

-Take a data set **S** -Guess some initial  $A_0$  and  $B_0$ Let  $\lambda_i = \lambda_0 = (A_0, B_0)$ 

**The Expectation (E) step:** - Use  $\lambda_i$  to compute  $\langle C(t) | \lambda_i, S \rangle$ **The Maximization (M) step:**  $\sim$  Calculate a new HMM  $\lambda_{i+1}$  using  $\langle C(t) | \lambda_i, S \rangle$ *Repeat the E and M steps until* λ *converges*

> CS598JHM: **Advanced NLP** 13

## **How do we compute**  $\langle C(t_i) | S_k \rangle$

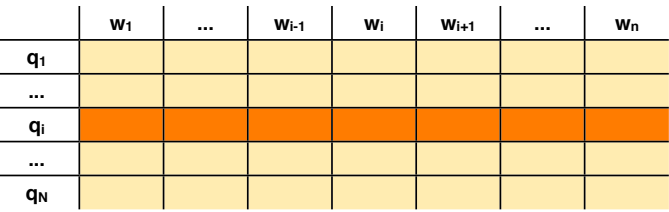

- -ti can be assigned to any word in the sentence (it corresponds to one row in the trellis)
- -We have to sum how often we expect  $t_i$  in each cell of this row

$$
\langle C(t_i)|\mathbf{w}_{1..n}\rangle_P = \sum_j^n \langle C(t_i|w_j)\rangle_P
$$

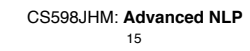

## How do we compute  $\langle C(t_i) \rangle$  ?

-Our corpus *S* consists of *K* sentences:

- $S = \{ S_1 : "Pierre Vinken..." \}$  S2: "Vinken joined the board…" …. …..
	- $S_K$ : "Yesterday, the Dow Jones..."}

#### -We have to sum how often we expect  $t_i$  in each sentence

$$
\langle C(t_i)|\mathbf{S}\rangle_P = \sum_{k}^{K} \langle C(t_i|S_k)\rangle_P
$$

CS598JHM: **Advanced NLP** 14

## **How do we compute**  $\langle C(t_i) | w_i \rangle$

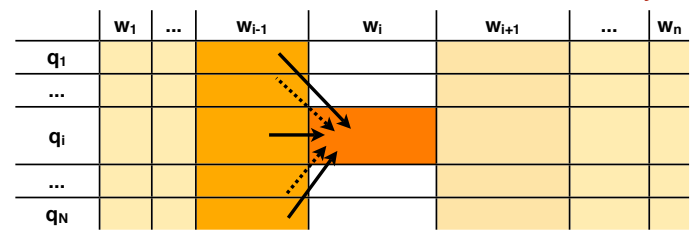

- $P(\mathbf{t}_j = t_i | \mathbf{w}_{1..n})$
- CS598JHM: **Advanced NLP** - We can use Bayes Rule: - The forward trellis tells us  $P(\mathbf{w}_{1..j}, \mathbf{t_j} = t_i)$  and  $P(\mathbf{w}_{1..n})$ 16  $P(\mathbf{t}_j = t_i | \mathbf{w}_{1...n}) = \frac{P(\mathbf{t_j} = t_i, \mathbf{w}_{1...n})}{P(\mathbf{w}_{1...n})}$  $\text{trellis}[j][i]$

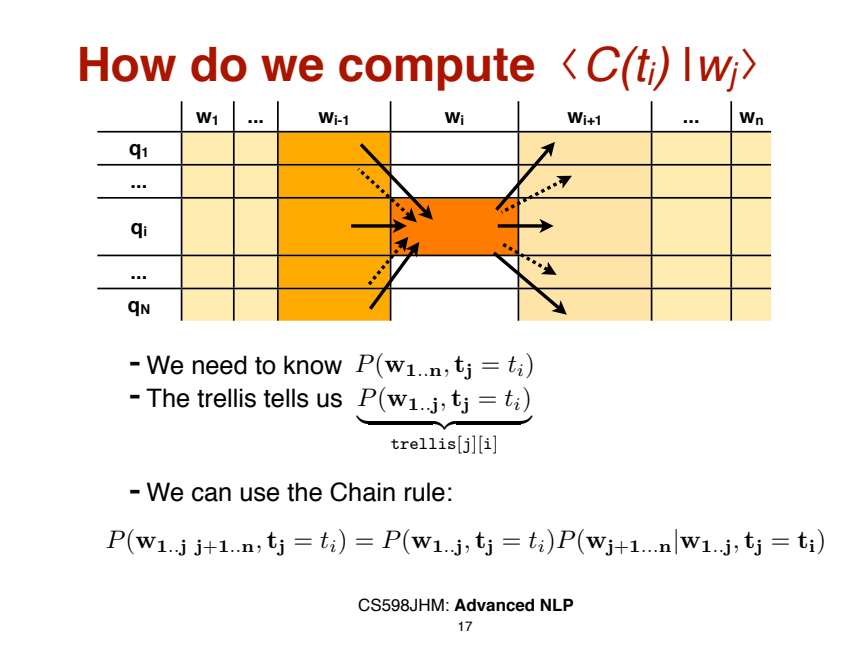

## **Computing**  $P(w_{j+1...n} | w_{1 \cdots j} | t_j = t_i)$

In our HMM model, words depend only on their tags, thus:

$$
P(\mathbf{w_{j+1...n}}|\mathbf{w_{1..j}}, \mathbf{t_j} = \mathbf{t_i}) = P(\mathbf{w_{j+1...n}}|\mathbf{t_j} = t_i)
$$

We can calculate this recursively:

$$
P(\mathbf{w_{j+1\ldots n}}|\mathbf{t_j}=t_i) \quad = \quad \sum_k P(t_k|t_i) P(\mathbf{w_{j+1}}|t_k) P(\mathbf{w_{j+2\ldots n}}|\mathbf{t_{j+1}}=t_k)
$$

CS598JHM: **Advanced NLP** 18

### **Putting it all together**

1. In our model,  $P(w | t_i = t_i)$  decomposes into two terms: a **forward** and a **backward** probability

$$
P(\mathbf{w}_{1...j} | \mathbf{t_j} = t_i)
$$
\n
$$
= \underbrace{P(\mathbf{w}_{1...j} | \mathbf{t_j} = t_i)}_{\text{Forward probability of } \mathbf{w}_{1...j}, t_i} \times \underbrace{P(\mathbf{w}_{j+1...n} | \mathbf{t_j} = t_i)}_{\text{Backward probability of } \mathbf{w}_{j...n}, t_i}
$$

CS598JHM: **Advanced NLP** 19

### **Forward and backward probabilities**

2. Both can be calculated recursively:

$$
P(\mathbf{w}_{1...j}|\mathbf{t_j} = t_i)
$$
  
Forward probability of  $\mathbf{w}_{1...j,t_i}$   

$$
= \sum_{k} P(t_i|t_k) P(\mathbf{w_j}|t_k) \underbrace{P(\mathbf{w}_{1...j-1}|\mathbf{t_{j-1}} = t_k)}_{P(\mathbf{w}_{1...j-1}|\mathbf{t_{j-1}} = t_k)}
$$

*P*(*Forward probability of*  $\mathbf{w}_{1 \dots j-1}, t_k$ 

$$
P(\mathbf{w_{j+1...n}}|\mathbf{t_j} = t_i)
$$
  
Backward probability of  $\mathbf{w}_{j...n}$ , $t_i$   

$$
= \sum_{k} P(t_k|t_i) P(\mathbf{w_{j+1}}|t_k) \underbrace{P(\mathbf{w_{j+2...n}}|\mathbf{t_{j+1}} = t_k)}_{\text{Backward probability of } \mathbf{w}_{j+1...n}, t_k}
$$

$$
\textsf{Backward probability of } \mathbf{w}_{j+1..n}, t_k
$$

CS598JHM: **Advanced NLP** 20

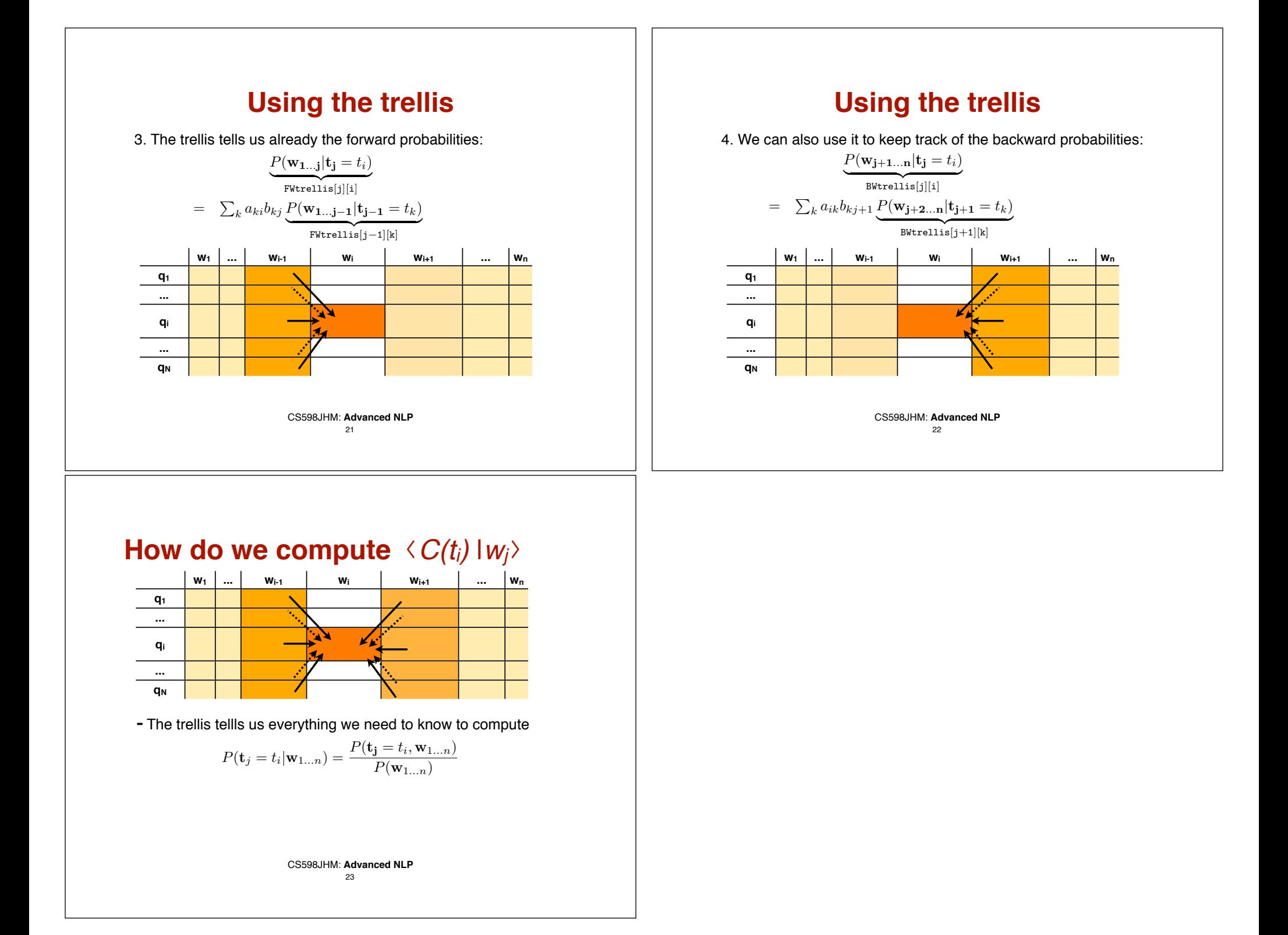